**GOVERNO DO ESTADO DE RORAIMA UNIVERSIDADE ESTADUAL DE RORAIMA PRÓ-REITORIA DE PESQUISA, PÓS-GRADUAÇÃO E INOVAÇÃO MESTRADO PROFISSIONAL EM ENSINO DE CIÊNCIAS**

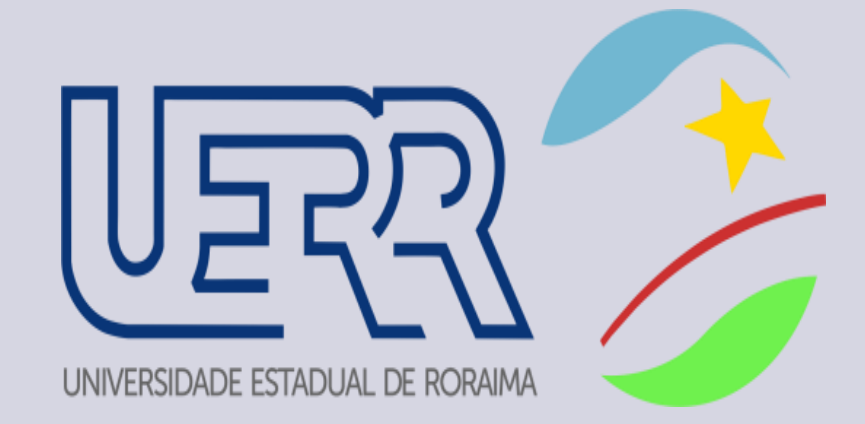

**Simulador PhET**

**Produto Integrado à Dissertação de Mestrado Profissional em Ensino de Ciências.**

> Boa Vista – RR 2017

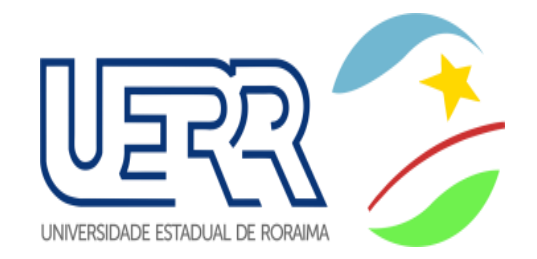

## PRÓ-REITORIA DE PESQUISA, PÓS-GRADUAÇÃO E INOVAÇÃO PROGRAMA DE PÓS-GRADUAÇÃO EM ENSINO DE CIÊNCIAS MESTRADO PROFISSIONAL EM ENSINO DE CIÊNCIAS

Iracilma da Silva Sampaio <sup>1</sup> Profª. Dsc. Josimara Cristina de Carvalho Oliveira <sup>2</sup>

 $M$ 

Simulador PhET

- 1- Mestranda em Ensino de Ciências.
- 2- Profª Orientadora da Dissertação e do Manual.

Boa Vista-RR 2017

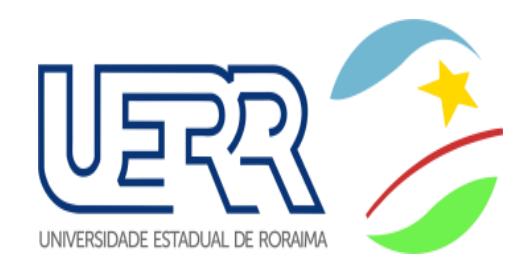

Manual

Simulador PhET

Produto apresentada ao programa de Pós Graduação Mestrado Profissional em Ensino de Ciências da Universidade Estadual de Roraima, como parte dos requisitos para obtenção do título de Mestre em Ensino de Ciências.

Orientadora: Profa. DSc. Josimara Cristina de Carvalho Oliveira.

Boa Vista-RR 2017

## **SAMPAIO, I. S.; CARVALHO-OLIVEIRA, J. C.; MANUAL – SIMULADOR PhET Produto de Pós-Graduação – Universidade Estadual de Roraima Mestrado Profissional em Ensino de Ciências 2017**

*Produto do Mestrado Profissional em Ensino de Ciências da Universidade Estadual de Roraima - UERR*

**Dedicatória**

*Ao meu filho Murilo Sampaio Padilha e minha sobrinha Isabela Cristine Mendes Sampaio.*

# **Agradecimentos**

À Universidade Estadual de Roraima por oferecer o mestrado profissional em Ensino de Ciências aos docentes,

Aos alunos da Escola Estadual José de Alencar participantes da pesquisa e aos gestores.

A todos os professores e coordenadores do Programa de Mestrado Profissional em Ensino de Ciências

Aos familiares pelo apoio e paciência.

## **Apresentação**

O produto final intitulado: *Manual – Simulador PhET* é resultado de um longo trabalho que começou a ser desenvolvido na especialização em Educação na Cultura Digital oferecido pela Universidade Federal de Roraima e aprimorado no curso de mestrado em ensino de ciências, onde amadureci meus conhecimentos e passei a utilizar com mais frequência as TICs – Tecnologia de Informação e Comunicação, a descobrir mais ferramentas que podem ser utilizadas nas aulas de química. Foi então que descobri o simulador gratuito PhET, que são programas capazes de reproduzirem atividades reais no ambiente virtual, nas reações químicas, por exemplo, que abordam as propriedades e características dos elementos químicos, bem como, o balanceamento de equação.

As Tecnologias da Informação e Comunicação – TICs tem um enorme potencial de contribuição à aprendizagem de química, mas, por razões diversas, nem sempre é usada de maneira efetiva. Os professores, muitas vezes, não estão familiarizados com os programas existentes ou desconhecem as oportunidades de aprendizado que seu uso pode proporcionar, e podem ter dificuldade no uso do equipamento para a aprendizagem.

Este manual trata da utilização do simulador virtual gratuito PhET – Reações Químicas (Balanceamento de equações químicas; Geometria Molecular; Forma da Molécula; Reações Reversíveis; Reagentes, Produtos e Excessos) – como recurso metodológico de ensino com aporte na Teoria de Ausubel para aplicação no primeiro ano do Ensino Médio.

A proposta visa a construção de uma metodologia diferenciada através do uso do simulador virtual gratuito PhET, que tenha mais significado para os estudantes, que estimule sua participação ativa no processo de aprendizagem e possibilite a aquisição de novos conceitos.

Atualmente, os recursos tecnológicos das TICs fazem parte diariamente de grande parte dos alunos, e este acesso facilita que eles tenham várias maneira de desenvolver suas capacidades cognitivas.

Estamos na era digital e a maioria dos alunos possuem celulares que permitem conexão com a internet, sendo utilizados para acessos em redes sociais como *chat*, bate – papos, *blogger* entre outros. Vale ressaltar também, que grande quantidade de alunos hoje em dia possuem computadores com acesso à rede em suas residências.

Estudos indicam que os simuladores virtuais podem ter influência benéfica no processo de ensino-aprendizado, pois permitem que o aluno reveja os conteúdos já assistidos em sala de aula, fornecendo uma avaliação diagnóstica de suas necessidades, e propiciando a eles descobrir os conceitos de maneira individual, tirando proveito de situações não reais.

A utilização de objetos de aprendizagem na disciplina de Química, como o uso do simulador virtual PhET, tem como função, ser um recurso complementar à aprendizagem, e não como substituto dos métodos tradicionais. Portanto, acreditase que o uso adequado dos computadores como ferramenta das TICs seja capaz de permitir uma maior interação entre alunos, professores e o conteúdo da disciplina, complementando as abordagens metodológicas.

# **SUMÁRIO**

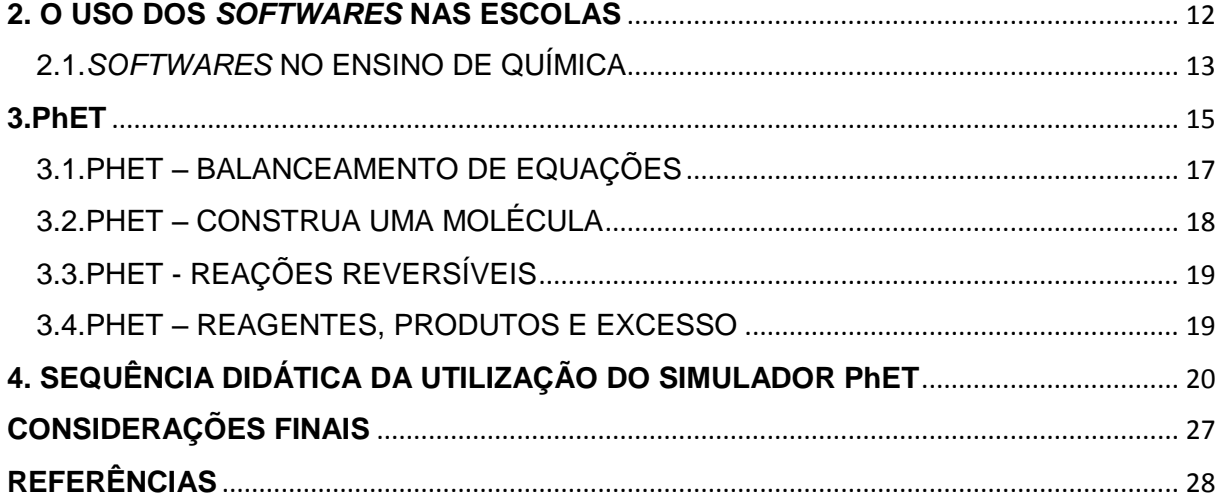

**Californ** 

#### **1. AS TECNOLOGIAS DIGITAIS E O ENSINO DE QUÍMICA**

Nos dias atuais, vivenciamos a intrínseca necessidade do maior envolvimento quando nos referimos à comunicação entre as pessoas e suas atividades, representadas através das tecnologias de informação e comunicação (TICs), sejam escolares, profissionais ou mesmo de lazer. Percebe-se que a cada dia mais as TICs são incorporadas como recursos didáticos ao processo pedagógico.

Além da necessária discussão teórica na utilização das TICs, pesquisas e processos cuidadosos de elaboração de materiais educacionais que utilizem essas tecnologias, ainda, estão longe de ser satisfatórios.

Leite (2015) ressalta que a utilização das TICs, dentre elas a *internet* em especial, vêm se apresentando como ferramenta bastante acionada na construção do conhecimento. Nesse sentido, é fundamental a adequação da escola, dos professores e dos alunos ao bom uso da internet. Hoje dispomos de diversos recursos tecnológicos que proporcionam e apontam a era da informação.

As TICs evoluem com muita rapidez. A todo instante surgem novos processos e produtos diferenciados e sofisticados: telefones celulares, *software*, vídeos, computador, multimídia, *internet*, televisão interativa, *videogames* etc, (KENSKI, 2007). Para que as TICs possam trazer alterações no processo educativo, no entanto, elas precisam ser compreendidas e incorporadas pedagogicamente.

As novas tecnologias fornecem diversos instrumentos que podem ser utilizados no ensino de química, pois dispõem de recursos que são capazes de facilitar o processo de ensino, permitindo também a atualização de conhecimentos, a socialização de experiências e a aprendizagem através desses recursos.

Para Kenski (2004), as novas tecnologias de informação e comunicação, caracterizadas como midiáticas, são mais do que simples suportes nas vidas das pessoas. Elas permeiam e tem grande interferência na maneira de pensar, sentir, agir, de se relacionar uns com os outros e adquirir conhecimentos. Surgindo assim, como uma nova cultura, a tecnológica, e um novo modelo de sociedade.

Como citado, as tecnologias apresentam o desenvolvimento de novas formas de interação intercultural e de mediação escolar, úteis à elaboração e à ampliação de conhecimentos que favorecem procedimentos educacionais voltados à realidade, propiciando a interação dos alunos com o meio tecnológico.

As Tecnologias da Informação e Comunicação têm contribuído na utilização das tecnologias facilitando na troca de informações e conhecimentos, e na educação isso não deve ser diferente, pois devem ser utilizadas como recurso pedagógico e serem inseridas no cotidiano das escolas já que oferecem várias ferramentas que podem colaborar para o ensino.

As TICs são tecnologias que processam, armazenam, sintetizam, recuperam e apresentam informações representadas das mais variadas formas. O fato é que a inserção do computador nas escolas vem estimulando uma reflexão em torno da noção de tempo e de espaço, e a importância dessas noções tem a tendência a aumentar em função das alterações condicionadas pelo uso generalizado da informática, especialmente da internet (MELLO, 2009).

O uso das TICs facilita o interesse dos alunos pelos conteúdos, pois estamos falando de diferentes tecnologias digitais, portanto de novas linguagens, que fazem parte do cotidiano dos alunos e das escolas. Esses estudantes já chegam com o pensamento estruturado pela forma de representação propiciada pelas novas tecnologias. Portanto, utilizá-las é se aproximar das gerações que hoje estão nos banco das escolas.

O uso das TICs na escola pode ser considerado como recurso tecnológico propiciando ao estudante oportunidade de melhoria na assimilação e ampliação de conteúdos e na capacidade de criar e recriar socializando os conhecimentos. Na vida cotidiana, os alunos usam as TICs para se desafiarem no próximo nível ou no menor tempo e, geralmente, não se envolvem em jogos com baixo nível de dificuldade, pois trazem poucas habilidades e créditos. Talvez isso seja algo a ter em mente ao se usar e desenvolver as TICs nas escolas.

As tecnologias vêm assumindo um papel significativo no ambiente educacional auxiliando os alunos a uma melhor assimilação e socialização de conteúdos. Segundo Kenski (2007), "educação e tecnologias são indissociáveis" quando bem utilizadas provocam alterações dos comportamentos de professores e alunos levando assim ao êxito da prática pedagógica.

Em vista disso, sabe-se que os ambientes virtuais de aprendizagens, bem como, as ferramentas midiáticas como mapas conceituais entre outros, podem ser usadas como ferramentas cognitivas para explorar a Aprendizagem Significativa.

Os professores como mediadores podem abordar um determinado tema por meio de uma aula conceitual, e os alunos serão estimulados a buscarem informações sobre o assunto usando as ferramentas de busca e, posteriormente, socializando os conceitos adquiridos com as TICs. Nesse caso, o aprendiz será ativo porque por meio da observação retira as informações do meio e manipulam as mesmas na aquisição do seu conhecimento.

#### <span id="page-11-0"></span>**2. O USO DOS** *SOFTWARES* **NAS ESCOLAS**

Para que os professores se apropriem dos *softwares* como recurso didático, é necessário que estejam capacitados para utilizar o computador como instrumento pedagógico.

Por meio da capacitação, os professores vão conhecer os vários recursos que estão à sua disposição e, a partir daí, efetuar a adequação do *software* à necessidade educacional.

A utilização de um *software* está diretamente relacionada à capacidade de percepção do professor em relacionar a tecnologia à sua proposta educacional. Por meio dos *softwares* podemos ensinar, aprender, simular, estimular a curiosidade ou, simplesmente, produzir trabalhos com qualidade (TAJRA, 2012).

Ainda segundo Tajra (2012), ela afirma que a partir do momento em que a escola disponibilizar para o professor *softwares* como auxílio para as aulas, é importante que o professor efetue uma avaliação para que possa utilizá-lo de forma adequada às suas necessidades, verificando, inclusive, os recursos oferecidos pelo próprio programa. O ideal seria que o professor efetuasse uma análise do programa antes de ser adquirido pela escola, para evitar a compra de um programa que não seja apropriado à sua necessidade. Como nem sempre isso é possível, a avaliação acaba ficando para uma situação posterior.

Barão (2006) afirma que "Ensinar em ambientes virtuais é nos dias de hoje incluir nosso aluno na era digital por que, atualmente, temos dificuldades em atrair o aluno para as aulas formais". Assim, é de grande importância utilizar ferramentas educacionais lúdicas como os simuladores.

Segundo Ferreira (1998), o uso de computadores como mediador do conhecimento não é recente. A utilização de *software* focado em melhorar o processo de ensino aprendizagem pode alterar a visão do senso comum e colaborar para um melhor desenvolvimento cognitivo.

Apesar da gama de *softwares* existentes no mercado nacional, as escolas se deparam com o problema de alto custo para a aquisição dos *softwares* e, quando é efetuado o cálculo do seu custo multiplicado pelo número de máquinas, torna-se mais complexa a questão de disponibilizar a quantidade necessária de *software* para a utilização dos ambientes de informática (TAJRA, 2012).

### <span id="page-12-0"></span>2.1.*SOFTWARES* NO ENSINO DE QUÍMICA

Através dos *softwares* de Simulação Virtual em Química é possível obter processos inacessíveis de serem reproduzidos, como experimentos mais sofisticados ou mesmo simples e processos abstratos.

Neste sentido, utilizando-se os simuladores virtuais para a realização de reações químicas nas aulas de química, seria de grande importância, pois seria uma alternativa para que os professores não se concentrem somente em aulas tradicionais, pois só assim os alunos teriam mais contato efetivo com a ciência.

Quando a tecnologia do computador começou a ser introduzida nas escolas, o custo das máquinas fazia com que se instalassem apenas um computador dentro das salas de aulas no ensino médio. Os alunos tinham que usar essa máquina em rotatividade, e a simplicidade e o custo do *software* impediam que fossem usados excessivamente. A maioria dos alunos não tinham computador em casa, e essas primeiras máquinas eram muito grandes, lentas e incômodas, em comparação com as que são encontradas nas salas de aula atualmente.

As redes têm uma vantagem para o ensino das TICs, mas, para que ela melhore o ensino de química, pode haver problemas. As salas de informática não são locais adequados para levar água ou aparelhos científicos, devido à natureza do equipamento, ao espaço na mesa e à configuração da sala. Por isso, nesse caso, as

simulações virtuais seria uma ótima oportunidade aos alunos e professores estarem realizando tais experimentos (BARÃO, 2006).

Neste sentido, a utilização dos simuladores virtuais no ensino de química com a ajuda imprescindível do computador, podem auxiliar professores e alunos nos conteúdos científicos, se tornando ferramentas poderosas no alcance de objetivos educacionais.

O uso dos simuladores como ferramenta tecnológica proporciona aos alunos um maior contato efetivo com a ciência, pois podemos ver a relação entre a educação e tecnologias de outro ângulo, o da socialização e da inovação, ou seja, a utilização dos simuladores PhET deve ser informado e aprendido de uma maneira significativa. E para que isso ocorra, devemos propor ao aprendiz uma tarefa de aprendizagem, sequencialmente dependente de outra, que não possa ser executada em um perfeito domínio da precedente.

Embora os instrumentos tecnológicos como tablets, celulares, fazem parte do dia a dia da maioria dos estudantes, o computador segundo Moretti (2007) é considerado o principal instrumento das Tecnologias de Informação e Comunicação – TICs que influencia o ensino de forma positiva, inclusive o ensino de química com a utilização da internet, que favorece o processo multimídia de ensino e aprendizagem em química, através dos *softwares* educativos.

Para Valente (2001), o uso do computador na educação e as simulações interativas abrange a criação de modelos fáceis de serem usados, baseado na realidade. Assim os modelos de simulações admitem a exploração de situações fictícias, de situações que colocariam os alunos em risco, como manipulação de substâncias químicas consideradas perigosas; de experimentos mais complexos, caros ou que levam muito tempo para a sua conclusão.

Por meio das simulações interativas, a construção do conhecimento é contínua e se caracteriza pela formação de novos conceitos inexistentes antes, porém, se relacionando com o conhecimento que o aluno já domina. O aluno aprende a construir os conceitos e informações. As simulações interativas são abordadas de uma maneira ilustrada e lúdica, e relacionando, em muito dos casos, com os conteúdos e as situações do dia a dia (VALENTE, 2001).

Por sua vez, Benite *et al*. (2011), afirma que os objetos do conhecimento químico são modelos da interpretação química da realidade e que sua disseminação está totalmente relacionada ao processo de comunicação que os alunos de química utiliza para socializar e compartilhar ferramentas mediadoras das atividades de trabalho, o advento das novas tecnologias digitais e a proliferação das redes interativas provocaram alterações no ensino de química.

Assim, de acordo com os autores citados acima, o computador é um instrumento da atualidade das tecnologias digitais na qual o ensino de química teve grande contribuição, por possibilitar novas formas de representação das figuras geométricas, através das simulações.

#### <span id="page-14-0"></span>**3.PhET**

O Projeto Simulações Interativas PhET da Universidade do Colorado (PhET) distribui diversas simulações sob Licença *Creative Commons* – Atribuição 3.0 – e da Licença Pública Geral *Creative Commons* GNU ( *Creative Commons* GNU *General Public License).* O usuário é responsável por escolher qual das duas opções de licenciamento irá reger o uso destas simulações. As duas opções de licença exigem atribuir o trabalho a: simulações Interativas PhET – Universidade do Colorado – http: //phet.colorado.edu.

As simulações interativas desenvolvidas pelo PhET podem ser livremente usadas e/ou redistribuídas por terceiros (estudantes, educadores, escolas, museus, editores, vendedores, etc.) e estão disponíveis em português no site http: //phet.colorado.edu/pt\_BR. Todas as utilizações requerem a atribuição da obra.

O PhET disponibiliza simulações em java (ou .jar) para física, biologia, química, ciências da terra e matemática. Além de disponibilizar as simulações por nível de ensino.

Na opção de simulações em química, o site do PhET disponibiliza duas opções: Química Geral (40 simulações) e Química Quântica (13 simulações).

Essas simulações podem ser utilizadas em sala de aula, auxiliando o professor na discussão dos conteúdos relacionados com os conteúdos das

simulações, facilitando a compreensão dos alunos e contribuindo para o processo de ensino e aprendizagem.

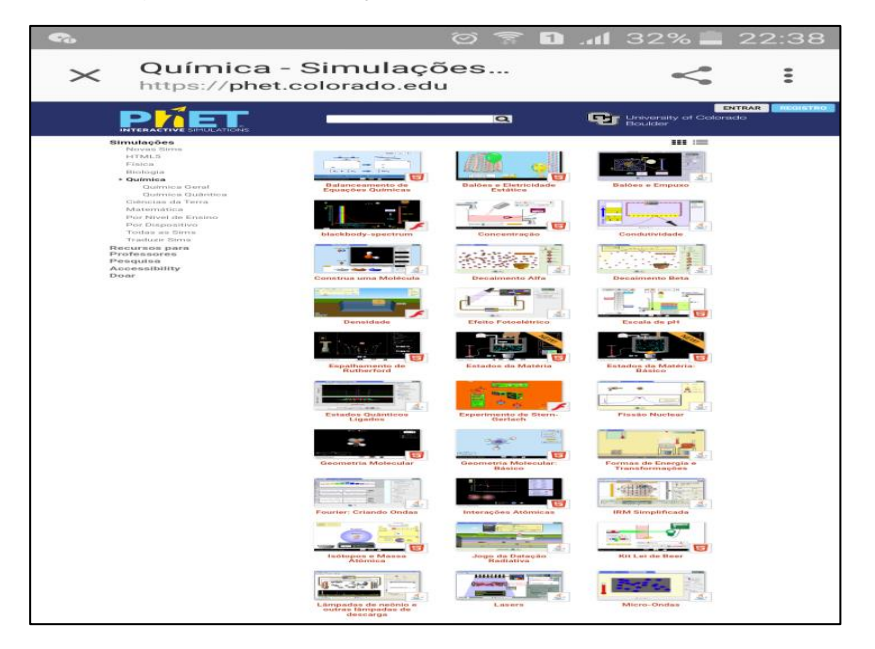

Figura 1 – Simulações PhET em Química

 **Fonte:** phet.colorado.edu (2017).

*Produto do Mestrado Profissional em Ensino de Ciências da Universidade Estadual de Roraima - UERR*

**TAL** 

## <span id="page-16-0"></span>3.1.PHET – BALANCEAMENTO DE EQUAÇÕES

Descrição: Equações Químicas - Como saber se uma equação química está balanceada? O que você pode fazer para balancear uma equação? Brinque com um jogo para testar suas ideias!

Objetivos de Aprendizagem: Balancear uma equação química; Reconhecer que o número de átomos de cada elemento é conservado em uma reação química; Descrever a diferença entre os coeficientes e os índices em uma equação química; Traduzir representações da matéria simbólicas para moleculares.

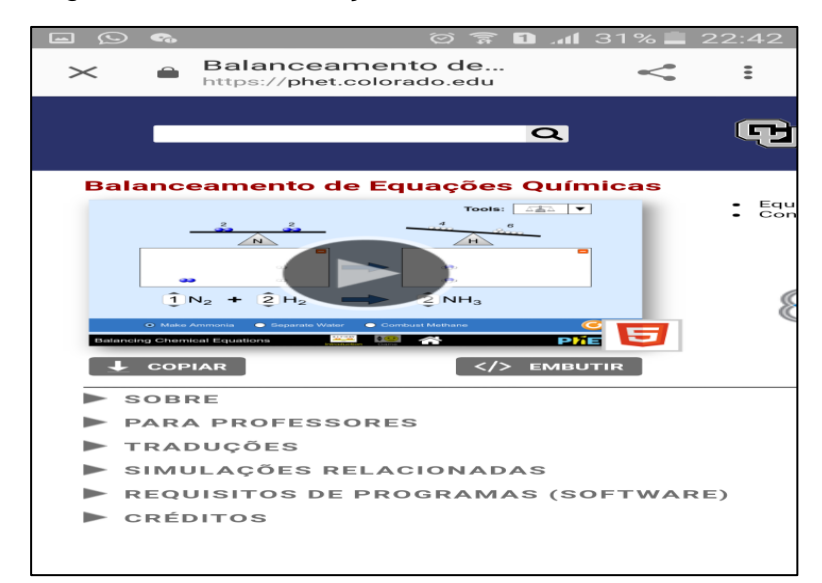

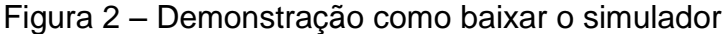

**Fonte:** phet.colorado.edu (2017).

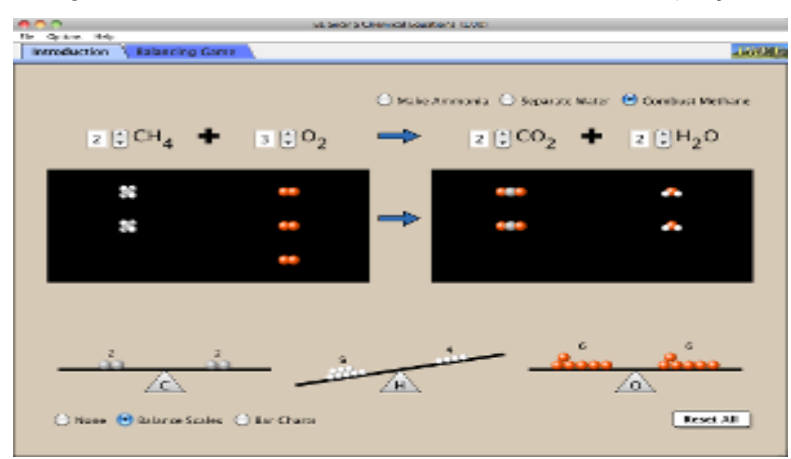

#### Figura 3 - Simulador sobre balanceamento de equações.

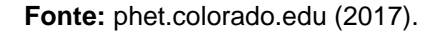

## <span id="page-17-0"></span>3.2.PHET – CONSTRUA UMA MOLÉCULA

Descrição: Iniciando por átomos, veja como diversas moléculas podem ser feitas. Pegue suas moléculas e as veja em 3D!

Objetivos: Descrever diferenças entre átomo e molécula; Construir moléculas simples a partir de átomos; Reconhecer que o índice numa fórmula molecular indica o número de átomos na molécula; Reconhecer que o coeficiente indica o número total de moléculas; Associar nome de moléculas comuns a múltiplas representações.

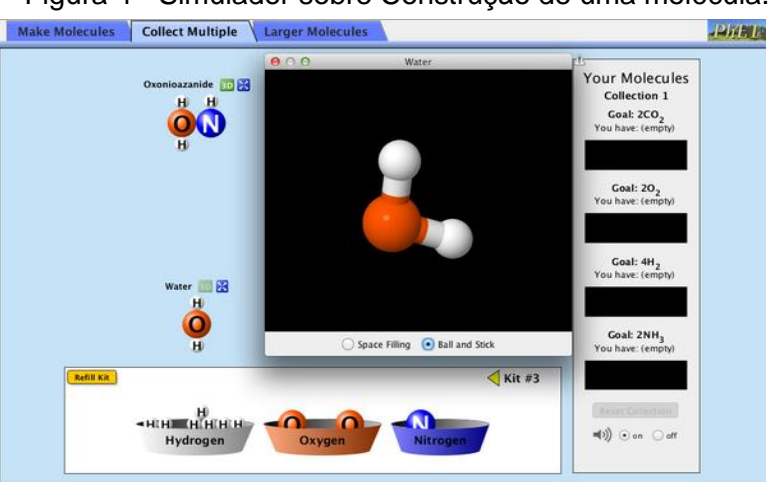

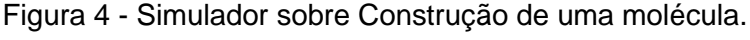

**Fonte:** phet.colorado.edu (2017).

## <span id="page-18-0"></span>3.3.PHET - REAÇÕES REVERSÍVEIS

Descrição: Assista a ocorrência de uma reação ao longo do tempo. Como a energia total afeta uma taxa de reação? Varie a temperatura, a altura da barreira, e as energias potenciais. Registre concentrações e tempo para extrair os coeficientes da taxa. Faça estudos de influência da temperatura para extrair os parâmetros de Arrhenius.

Objetivos: Descrever em nível microscópico, com ilustrações, como as reações ocorrem; Descrever como o movimento das moléculas reagentes (velocidade e direção), contribui para ocorrer uma reação; Prever como as mudanças de temperatura, ou o uso de um catalisador afetará a velocidade de uma reação.

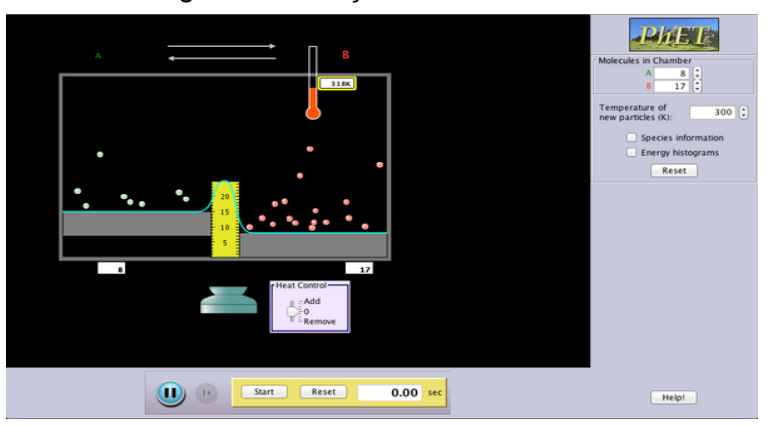

Figura 5 – Reações Reversíveis

### <span id="page-18-1"></span>3.4.PHET – REAGENTES, PRODUTOS E EXCESSO

Descrição: Crie seu próprio sanduíche e depois veja quantos sanduíches você pode fazer com diferentes quantidades de ingredientes. Faça o mesmo com as reações químicas. Veja quantos produtos você pode obter com diferentes quantidades de reagentes. Jogue um jogo para testar sua compreensão dos reagentes, produtos e excessos. Você consegue obter uma pontuação perfeita em cada nível?

Objetivos: Reconhecer que os átomos são conservados durante uma reação química; Usar experiências diárias (tal como fazer sanduíches) para descrever o que

**Fonte:** phet. colorado.edu (2017).

significa um reagente limitante em reações químicas; Identificar o reagente limitante numa reação química; Prever os produtos e os excessos em reações, com base nas quantidades de reagentes e proporções de moléculas na equação química balanceada; Prever as quantidades iniciais de reagentes dada a quantidade de produtos e excessos utilizando o conceito de reagente limitante; Traduzir representações simbólicas (fórmula química) para representações moleculares (pictóricas) da matéria.

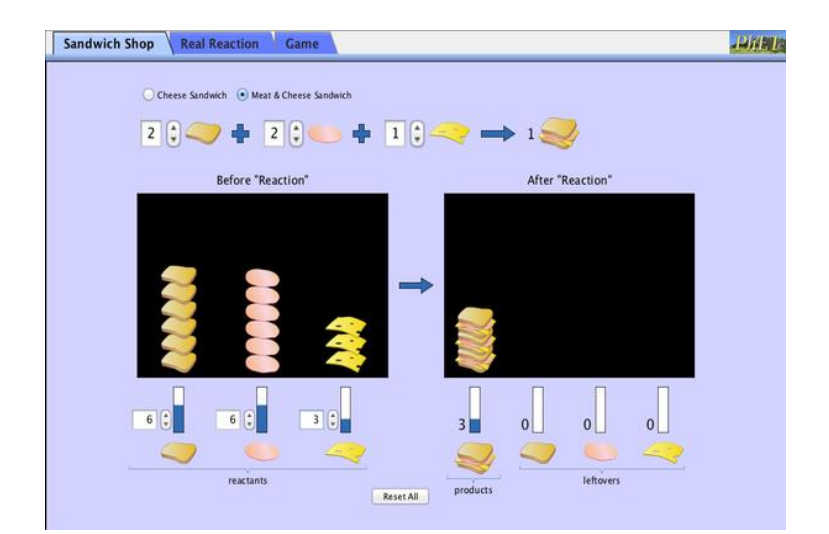

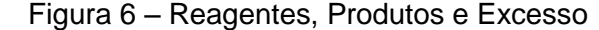

## <span id="page-19-0"></span>**4. SEQUÊNCIA DIDÁTICA DA UTILIZAÇÃO DO SIMULADOR PhET**

O cenário prático baseado no desenvolvimento da sequência didática para o ensino-aprendizagem de Reações Químicas com base na TAS (Teoria da Aprendizagem Significativa) e mediatizado pelo recurso das TICs – Simulador PhET, ocorrerá nas seguintes etapas:

#### **Etapa 01: Apresentação da proposta aos alunos**

Apresentação do Simulador PhET aos alunos do 1º ano do Ensino Médio, explicando os objetivos, procedimentos e benefícios do Simulador para a aprendizagem de Química.

**Fonte:** phet. colorado.edu (2017).

Nessa fase foi apresentado o trabalho aos alunos do 1º ano do Ensino Médio, relatando sobre o que era o Simulador PhET, como se utilizava e em que aspectos ele seria útil nos conceitos de Reações Químicas.

Observou-se com isso, que os alunos percebem a necessidade de mudança no ensino de Química. Nesse momento os alunos ainda não haviam participado das atividades utilizando o simulador PhET, propostas na sequência didática, mas os mesmos já apontavam para essa questão. As conversas indicaram que eles acreditam numa proposta que contemple essa metodologia, como forma de melhorar o ensino e a aprendizagem em Química.

#### **Etapa 2: Análise da Avaliação Diagnóstica**

Depois de conhecer o simulador PhET, os alunos devem compreender as Reações Químicas como processos que envolvem a quebra de ligações de substâncias reagentes, com formação de novas ligações, originando outros materiais.

Nesse sentido, será feito a aplicação de um teste escrito com questões objetivas e discursivas. Nesse momento, o pesquisador terá a oportunidade de fazer uma análise sobre a estrutura cognitiva dos alunos, ou seja, seus subsunçores, que segundo Ausubel, é a variável que mais influencia a aprendizagem significativa.

A avaliação diagnóstica constou de um mapa conceitual que foi preenchido pelo aluno e o objetivo foi saber o conhecimento prévio do estudante sobre o conteúdo de Reações Químicas e da mesma forma possibilitar ao aluno a percepção de que já sabia algo sobre o que seria ensinado e que por mais que não soubesse identificar a linguagem química presente, saberia que o conteúdo estaria presente no cotidiano. Esta etapa ocorreu em uma aula de 50 minutos.

O pré-teste foi formulado no formato mapa conceitual visando proporcionar um primeiro contato do aluno com esse tipo de técnica avaliativa, tendo em vista que ao final da proposta, os estudantes deveriam construir o próprio mapa de conceitos para demonstrar a aprendizagem do conteúdo em questão.

#### **Etapa 3: Análise dos Organizadores Prévios**

Dependendo da avaliação diagnóstica, será feito uma visão geral dos conteúdos a serem ministrados através dos organizadores prévios, através de aulas expositivas e dialogadas através de mapas conceituais. Diante disso, será realizado um diagnóstico (pré-teste) com objetivo de averiguar os conhecimentos e as dificuldades dos alunos relacionadas ao conteúdo de Reações Químicas e analisar se os alunos conheciam as simulações com o PhET nos conteúdos de Química.

A princípio, esclareceu-se aos alunos que a atividade de construção de mapas conceituais em relação ao conteúdo de Reação Química não seria analisada no que concerne à somatória da nota bimestral, mas sim como um material que poderia subsidiar saber se o trabalho desenvolvido pela pesquisadora apresentaria ou não potencial positivo para alcançar a aprendizagem dos alunos, nos moldes já esclarecidos neste trabalho.

À medida que as explicações iam ocorrendo sobre os mapas conceituais, alguns alunos se mostraram apreensivos sobre suas capacidades de organizar o conteúdo e o esboçarem segundo àquela técnica.

A pesquisadora buscou motivar e diminuir o receio dos estudantes dizendo que não precisavam ter medo de realizar esta atividade, pois certamente, algum aspecto do conteúdo ficou alicerçado em suas mentes e saber sobre o que foi mais fortemente aprendido por cada um.

Em alguns momentos, no decorrer da aplicação da sequência didática, observou-se que são necessárias falas dos professores de motivação, para que este segmento internalize e que possuem capacidades de realizar as atividades propostas, sobretudo quando se tratou de inserir e utilizar o simulador PhET, tendo em vista que para alguns alunos, concernia em uma grande novidade e o novo está sempre imbricado de medo e receio.

De fato, vive-se diante de uma época totalmente imersa nos novos recursos tecnológicos da informação e da comunicação, e nesse tempo, os mais jovens dominam melhor tais recursos, não porque possuem inteligências diferenciáveis, mas porque já nascem e convivem nessa "nova era".

Os mapas conceituais construídos pelos alunos não fizeram parte da avaliação bimestral na disciplina, mas um instrumento avaliativo do aprendizado individual do aluno para ser analisado pela professora pesquisadora, do ponto de vista da aprendizagem significativa, na ótica de Ausubel, mediante o uso planejado do simulador PhET.

Portanto, o mapeamento conceitual foi utilizado como uma ferramenta para averiguar as modificações de conceitos dos alunos participantes da pesquisa, posteriormente a realização das atividades didáticas planejadas e executadas em organização sequencial nas aulas de Química para o conteúdo de Reações Químicas.

A princípio foi definido o conceito de mapas conceituais, de como eles são formados e exemplos no quadro para melhor visualização aos alunos, como mostra a Figura 7.

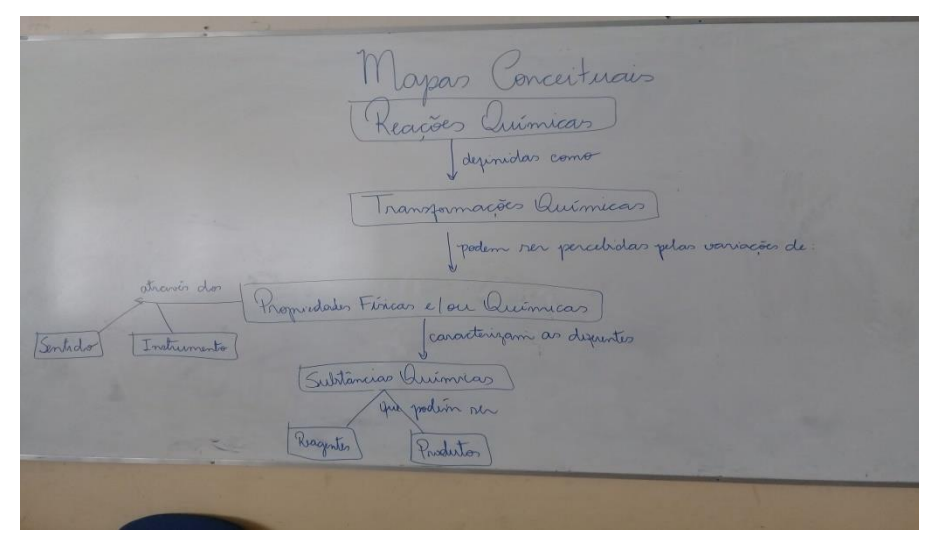

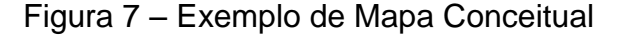

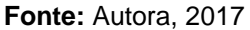

Nesta fase, depois de apresentado os mapas conceituais aos alunos e como era formado, e alguns exemplos no conceito de Reações Químicas, foi pedido pela pesquisadora para que os alunos desenvolvessem mapas conceituais sobre o que eles já sabiam a respeito do conteúdo para que fossem detectados em quais conteúdos eles teriam mais dificuldades.

Ao analisar o mapa conceitual produzido por um dos alunos, evidenciam que faltam aspectos comuns, tais como: utilização de muitos conceitos; distribuição dos conceitos escolhidos minimamente ordenados; e uso de termos de ligação bastante simples (*tipo, tem, pode ser*), que inviabilizam associações sofisticadas entre os conceitos.

Reagão

Figura 8 – Exemplo de mapa conceitual elaborado por aluno

**Fonte**: Autora, 2017

]

O mapa conceitual produzido por este aluno, embora possuam os conceitos ordenados de forma hierárquica, não se observou relações de semelhança e diferença entre os conceitos, isto é, a reconciliação integrativa não foi demonstrada.

No pensamento de Ausubel, a aprendizagem significativa de matérias escolares é por excelência receptiva, ou seja, a principal forma de aprendizagem dos conhecimentos escolares ocorre apresentando-se o material a ser aprendido na sua forma final, uma vez que o aluno não terá de descobrir o que deve ser ensinado e não poderá apenas memorizá-lo.

#### **Etapa 4: Análise da aula no laboratório de Informática**

Nessa etapa os alunos aprenderão a utilizar o simulador virtual PhET utilizando os computadores no laboratório de informática. Posteriormente, os alunos farão as Reações Químicas com a utilização dos simuladores PhET, bem como, os balanceamentos de equações; construção de moléculas; reações reversíveis; reagentes, produtos e excesso.

Foi escolhido este *software* por ser um programa gratuito capaz de reproduzir atividades reais em ambientes virtuais e gratuito. Basta baixá-lo no celular, tablete ou computador, desde que possua o programa java que poderá ser utilizado *off line*.

Pode ser usado livremente na escola e por conter interface compatível com a maioria de editores de texto e com a Internet, portanto também compatível com o sistema operacional *Linux* - o sistema disponível em todos os computadores da sala de informática da instituição escolar pesquisada.

O estudo do manuseio do programa foi preliminarmente realizado pela pesquisadora, e posteriormente abaixado nos computadores do laboratório de informática da escola na qual foi aplicado o projeto.

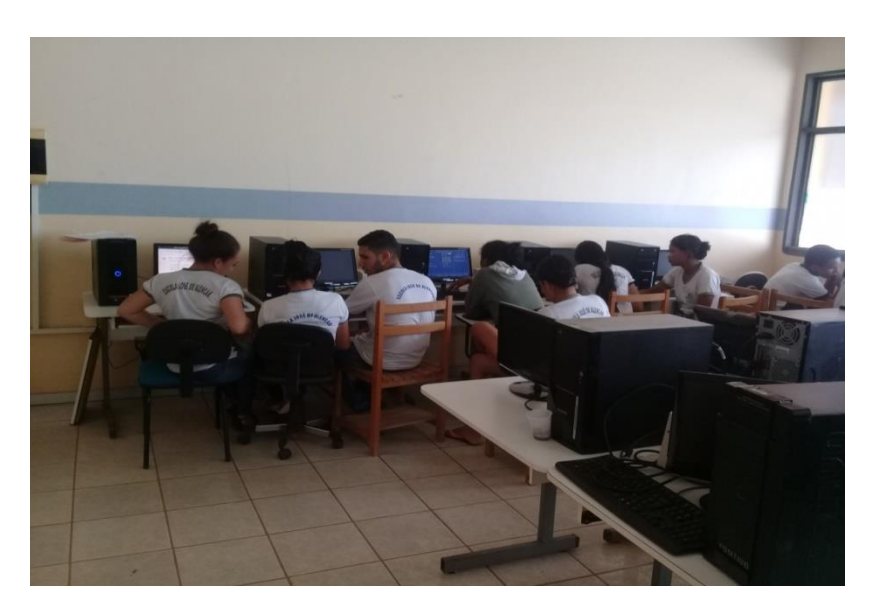

Figura 9 – imagem dos alunos no laboratório de informática

**Fonte**: Autora, 2017

Nesta etapa os alunos estavam praticando as simulações no conteúdo balanceamento de equações, construção de moléculas, reagentes e produtos em excesso. Os estudantes ficaram atentos às simulações, pois envolviam fases, a cada acerto das simulações passaria para uma próxima fase, e isso despertava a curiosidade.

Nesta aula, com o auxílio do programa, os alunos puderam tirar suas dúvidas quanto ao balanceamento de equações na qual tinham muitas dúvidas, a estrutura das substâncias químicas, bem como suas fórmulas geométricas na conformação 3D.

Mas não houve atitudes que remetessem à desaprovação da atividade, como desistência ou recusa em realizá-la. Alguns alunos até requisitaram à pesquisadora que copiasse o programa em seus celulares e computadores, para estudos posteriores.

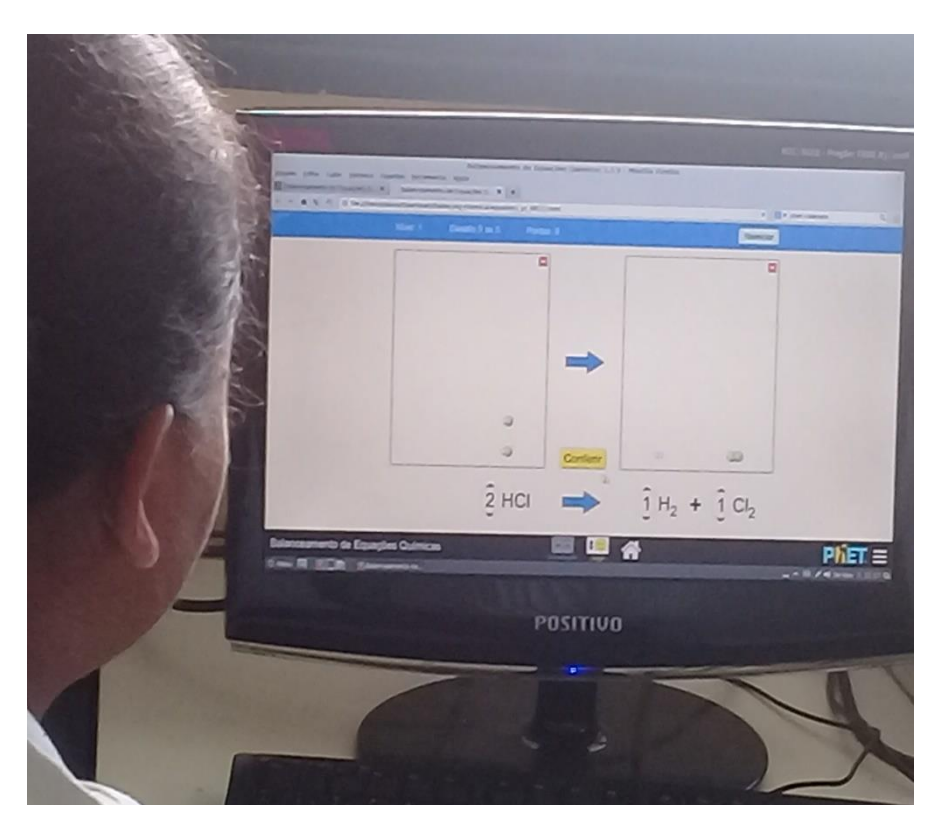

Figura 10 – Imagem de aluna realizando simulação no PhET

 **Fonte:** Autora, 2017

Concebe-se que o uso dos recursos multimídia, principalmente veiculados pelas ferramentas computacionais, corroboram para uma melhor predisposição dos alunos diante dos estudos dos conteúdos escolares, haja vista que o aluno pode participar ativamente das atividades.

## <span id="page-26-0"></span>**CONSIDERAÇÕES FINAIS**

A utilização de softwares como o simulador PhET sendo recurso alternativo ao ensino e aprendizagem, contribuíram para a assimilação significativa de alguns conceitos do conteúdo de Reação Química, em que conceitos mais específicos como substâncias simples e compostas, fenômenos físicos e químicos, reagentes e produtos, tipos de reações químicas, dentre outros, foram relacionados e assimilados pelo conceito Reação Química, mais geral, inclusivo e já previamente estabilizados na estrutura cognitiva do aluno.

A nova metodologia auxiliou o estudante a separar as características essenciais ou regularidade do conteúdo desenvolvido, passando a representá-lo por símbolos, até que com o passar do tempo, os significados dos conceitos deixassem de ser individualizados de seus subsunçores e se tornassem um subsunçor modificado pelas novas ideias e informações que foram assimiladas pelos significados mais estáveis das ideias estabelecidas.

## <span id="page-27-0"></span>**REFERÊNCIAS**

BARÃO, G. C.: **Ensino de Química em Ambientes Virtuais.** Universidade Federal do Paraná, 2006.

BENITE, A.M.C.; BENITE, C.R.M.; SILVA FILHO, S. M. da. **Cibercultura em Ensino de Química:** elaboração de um objeto virtual de aprendizagem para o ensino de modelos atômicos. Química Nova na Escola. Vol. 33, n° 2, maio 2011. Disponível em:[<http://qnesc.sbq.org.br/online/qnesc33\\_2/01-EQM3010.pdf>](http://qnesc.sbq.org.br/online/qnesc33_2/01-EQM3010.pdf). Acesso em 15 jun. 2016.

FERREIRA, V. F. **As tecnologias interativas no ensino.** Química Nova, Rio de Janeiro, p.780-786, mar. 1998.

KENSKI, V. M.. **Tecnologias e ensino presencial e a distância.** 2. ed**.** Campinas: Papirus,2004. (Série Pratica Pedagógica).

KENSKI, V. M.. **Educação e tecnologias:** o novo ritmo da informação. 3. ed**.**  Campinas: Papirus,2007.

LEITE, B. S. **Tecnologias no ensino de química: teoria e prática na formação docente**. 1. Ed. – Curitiba, Appris, 2015.

MELLO, I. C**. O Ensino de Química em Ambientes Virtuais.** Cuiabá: EdUFMT, 2009.

MORETI, V. de A. **Utilização de Recursos de Multimídia no Ensino de Química do Nível Médio**. Dissertação (Mestrado em Química). Área de concentração: Química. Universidade Estadual de Campinas, Campinas, SP. 2007. Disponível em:[<http://www.educadores.diaadia.pr.gov.br/arquivos/File/2010/artigos\\_teses/vtls0](http://www.educadores.diaadia.pr.gov.br/arquivos/File/2010/artigos_teses/vtls00042) [0042](http://www.educadores.diaadia.pr.gov.br/arquivos/File/2010/artigos_teses/vtls00042) 2378. pdf >. Acesso em: 13 de jun. de 2016.

TAJRA, S. F. **Informática na Educação:** novas ferramentas pedagógicas para o professor na atualidade. 9.ed. rev. amp. São Paulo: Érica, 2012.

VALENTE, José Armando (Org.). **Computadores e Conhecimento: Repensando a Educação**. Campinas: NIED/UNICAMP, 2001.